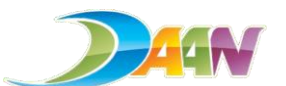

**D-44M** 臺北市大安區公所檔案應用申請作業流程

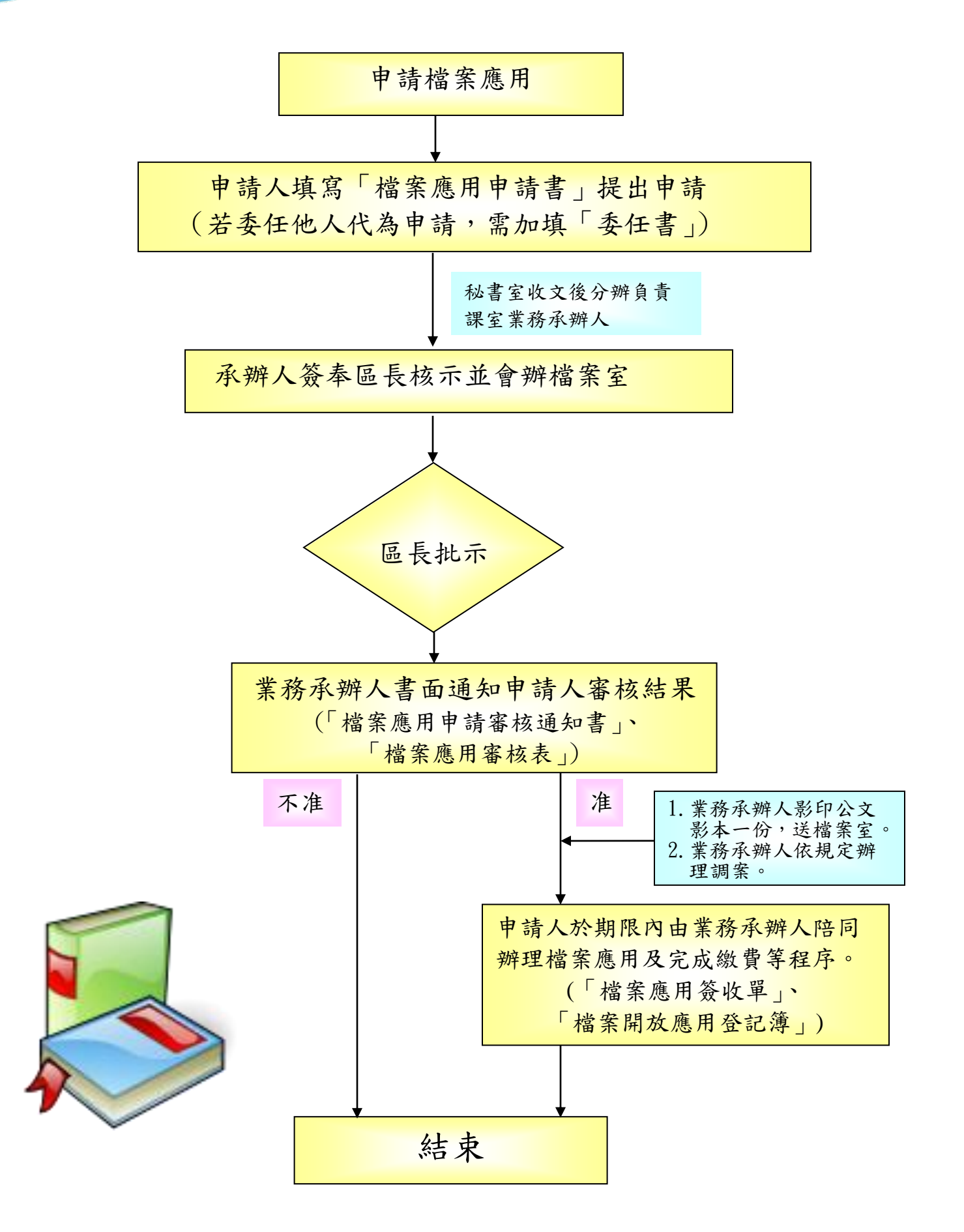